# ОПИСАНИЕ ТИПА СРЕДСТВА ИЗМЕРЕНИЙ

# Дефектоскопы вихретоковые ELOTEST IS, ELOTEST PL300, ELOTEST PL500, ELOTEST PL.E, ELOTEST N300

#### **Назначение средства измерений**

Дефектоскопы вихретоковые ELOTEST IS, ELOTEST PL300, ELOTEST PL500, ELOTEST PL.E, ELOTEST N300 (далее по тексту – дефектоскопы) предназначены для измерений глубины залегания дефектов типа поверхностных и подповерхностных трещин, нарушений сплошности и однородности материалов, полуфабрикатов и готовых изделий из металлов и сплавов по пороговому уровню чувствительности, устанавливаемому пользователем.

#### **Описание средства измерений**

Принцип действия дефектоскопов основан на возбуждении с помощью вихретоковых преобразователей (ВТП) вихревых токов в контролируемом изделии по средствам переменного электромагнитного поля и регистрации изменения результирующего поля, вызываемого изменением поля вихревых токов, обусловленного наличием неоднородностей или несплошностей в контролируемых материалах.

Принятый сигнал усиливается, после чего преобразуется в цифровую форму, обрабатывается микропроцессором и отображается на дисплее или подключенном внешнем мониторе (на приборах где возможно подключение внешнего монитора) в виде точки на комплексной плоскости, изменяющей свое положение по фазе и амплитуде или графиков изменения амплитуды, или какой-либо составляющей сигнала.

Дефектоскопы представляют собой электронный блок. На дефектоскопах расположены разъемы для подключения преобразователей, разъем для подключения питания, разъем для подключения электронного блока к персональному компьютеру (на некоторых приборах), интерфейсные разъемы и разъемы для дополнительных устройств (на некоторых приборах). Все дефектоскопы снабжены удобным и функциональным меню.

Дефектоскопы имеют различные модификации в зависимости от варианта исполнения приборов.

Дефектоскопы ELOTEST IS в корпусе стоечного исполнения с максимальным количеством каналов 12 имеют маркировку ELOTEST IS/MC, в исполнение жесткий ящик ELOTEST IS/BOX.

Дефектоскопы ELOTEST PL300 (стоечное исполнение) в одноканальном варианте имеют маркировку ELOTEST PL310, в двухканальном варианте - ELOTEST PL320, в трехканальном варианте - ELOTEST PL330, в четырехканальном варианте - ELOTEST PL340.

Дефектоскопы ELOTEST PL300В (исполнение жесткий ящик) в одноканальном варианте имеют маркировку ELOTEST PL310В, в двухканальном варианте - ELOTEST PL320В, в трехканальном варианте - ELOTEST PL330В, в четырехканальном варианте - ELOTEST PL340В.

Дефектоскопы ELOTEST N300 в одноканальном варианте имеют маркировку ELOTEST N310, в двухканальном варианте - ELOTEST N320.

Дефектоскопы так же используются для контроля толщин защитных покрытий, контроля электропроводности цветных металлов и ферритной фазы.

Чувствительность контроля определяется свойствами контролируемого материала, используемыми преобразователями, глубиной залегания, размерами, ориентацией и типом дефектов.

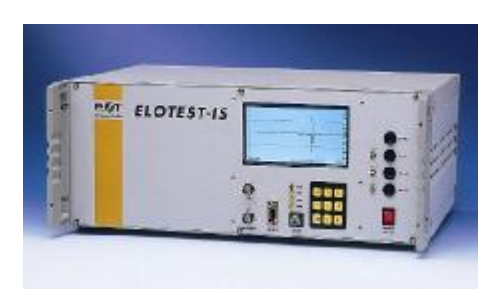

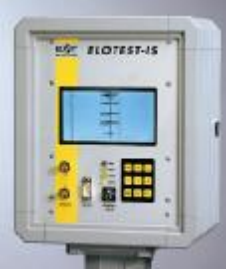

Рисунок 1 – Общий вид Дефектоскопов вихретоковых ELOTEST IS ELOTEST IS/MC ELOTEST IS/BOX

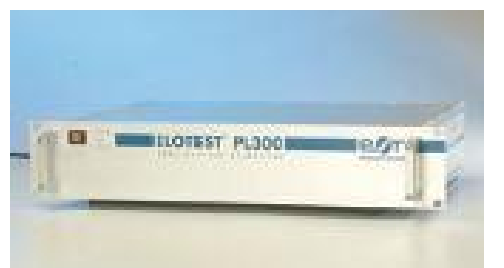

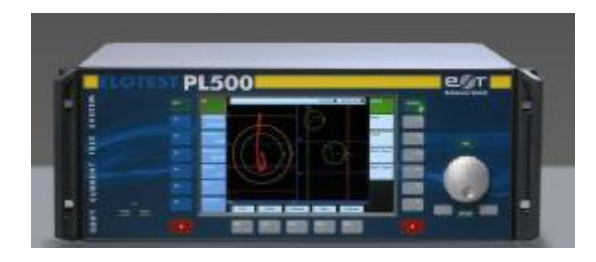

Рисунок 2 – Общий вид Дефектоскопов вихретоковых ELOTEST PL300 ELOTEST PL500

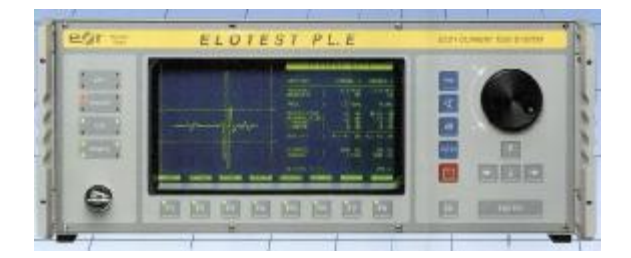

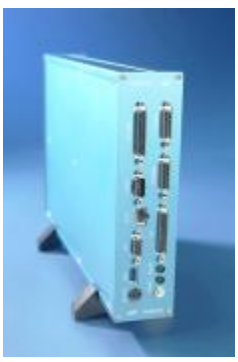

Рисунок 3 – Общий вид Дефектоскопов вихретоковых ELOTEST PL.E ELOTEST N300

Дефектоскопы применяются в авиационном, автомобильном, железнодорожном и трубопроводном видах транспорта, машиностроении, энергетике, металлургической, металлообрабатывающей, атомной и производственной промышленности при проведении автоматизированного неразрушающего контроля деталей, заготовок и готовых изделий в заводских и лабораторных условиях.

# **Программное обеспечение**

На электронный блок дефектоскопа устанавливается встроенное программное обеспечение (ПО), предназначенное для управления и настройки дефектоскопа, сбора данных контроля, индикации.

Идентификационные данные (признаки) ПО дефектоскопов указаны в таблице 1.

# Таблица 1

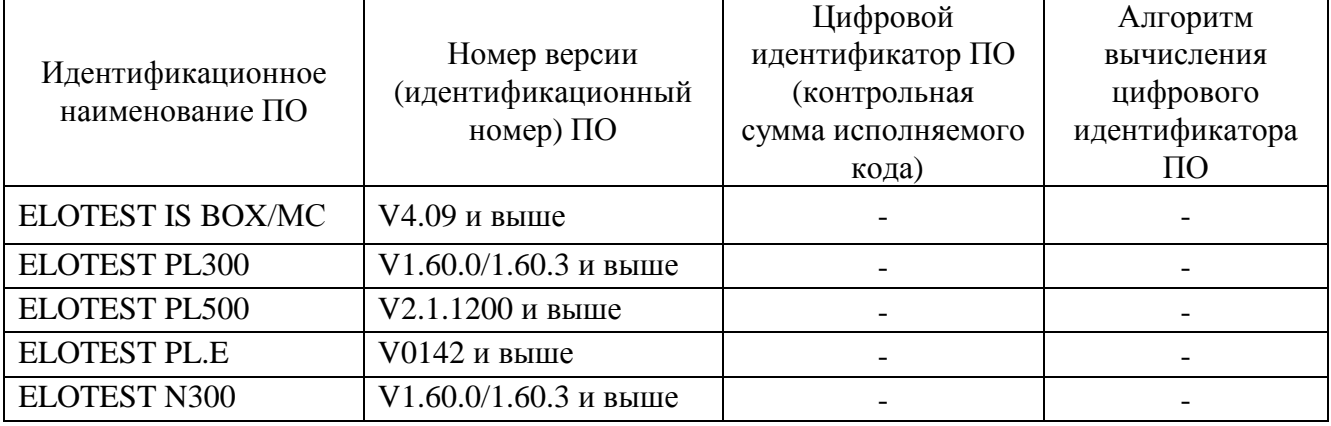

Защита программного обеспечения от непреднамеренных и преднамеренных изменений соответствует уровню «А» согласно МИ 3286-2010.

# **Метрологические и технические характеристики**

Таблица 2

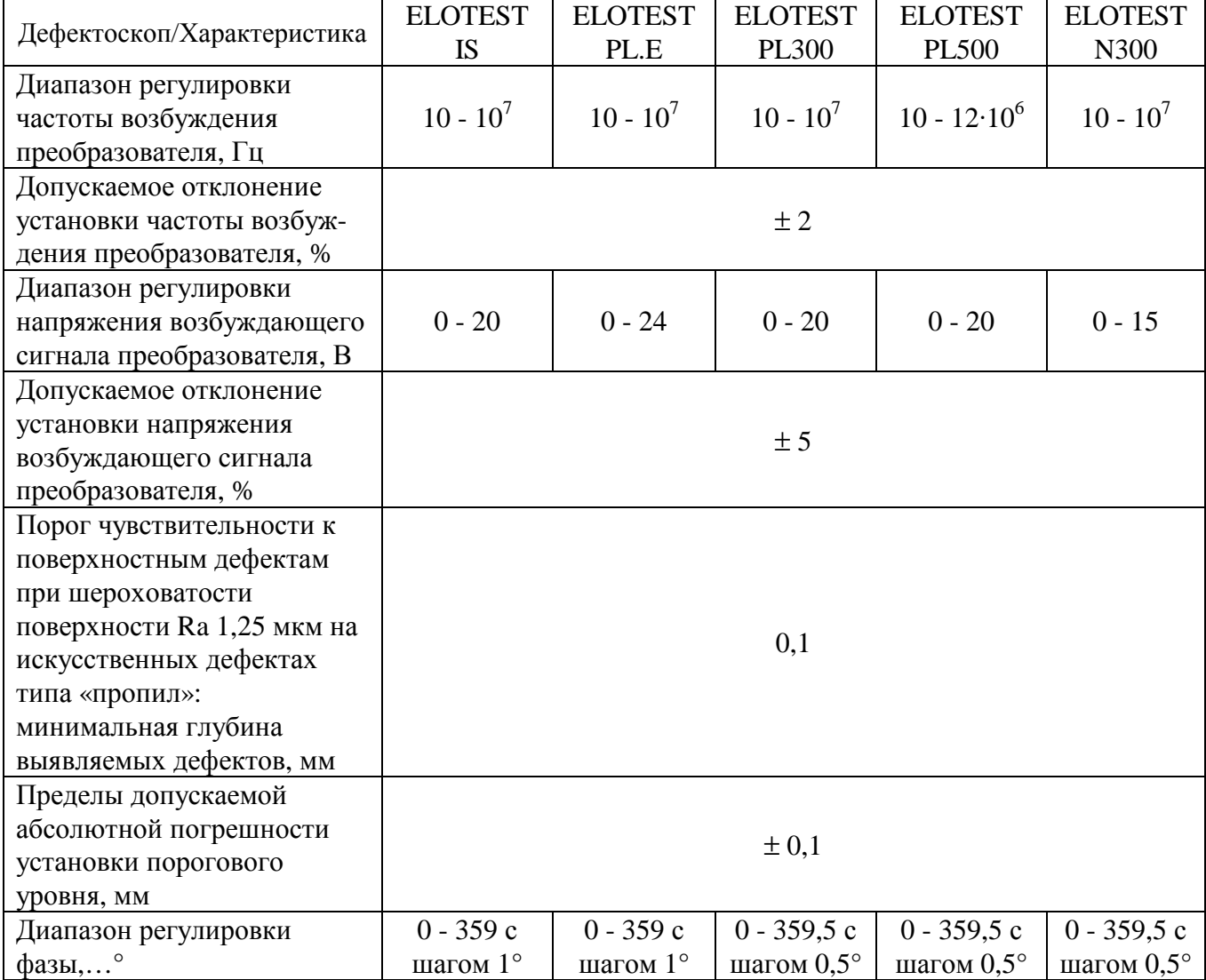

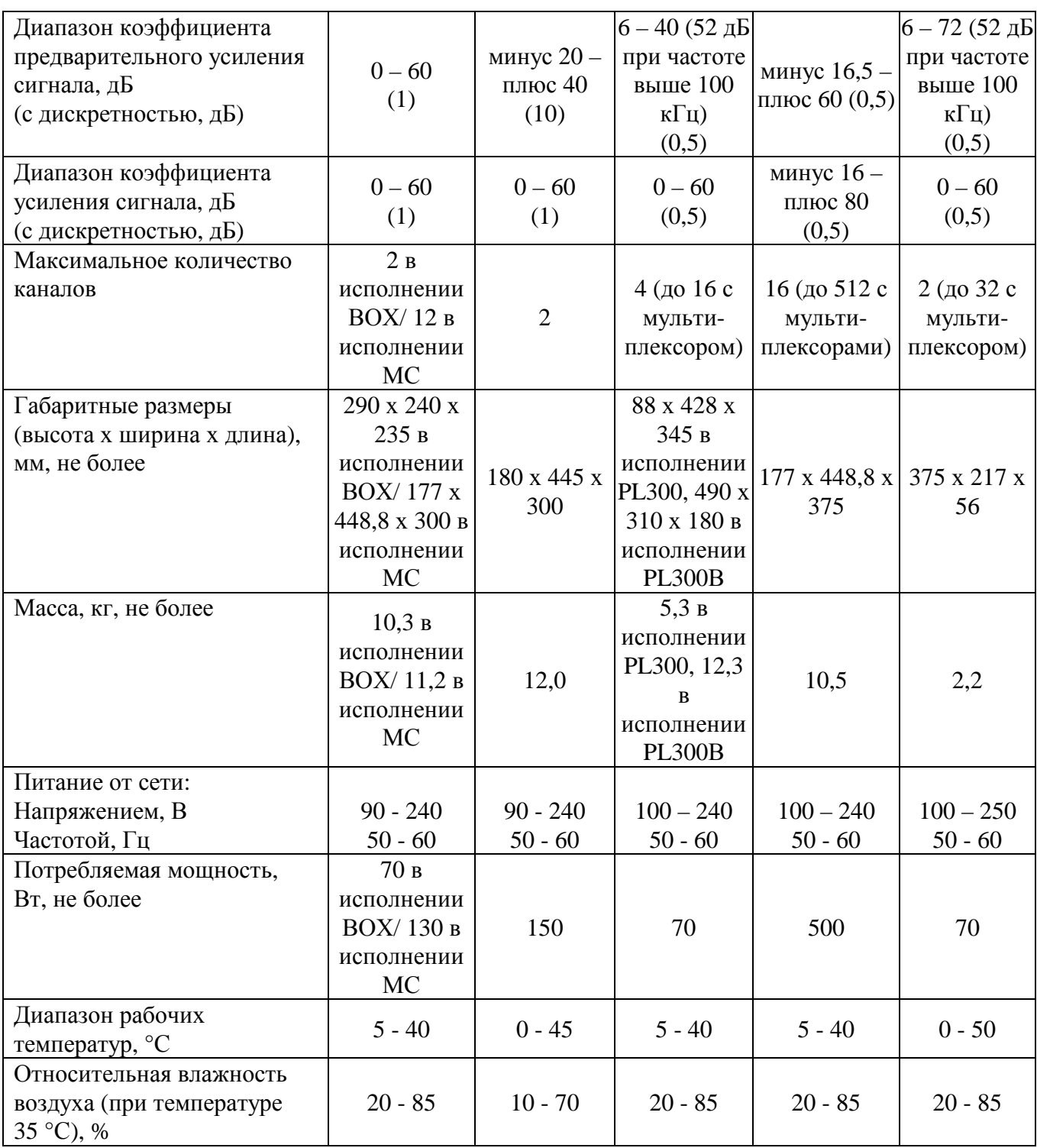

# **Знак утверждения типа**

наносится на корпус дефектоскопа методом наклеивания и на титульный лист руководства по эксплуатации методом печати.

#### **Комплектность средства измерений**

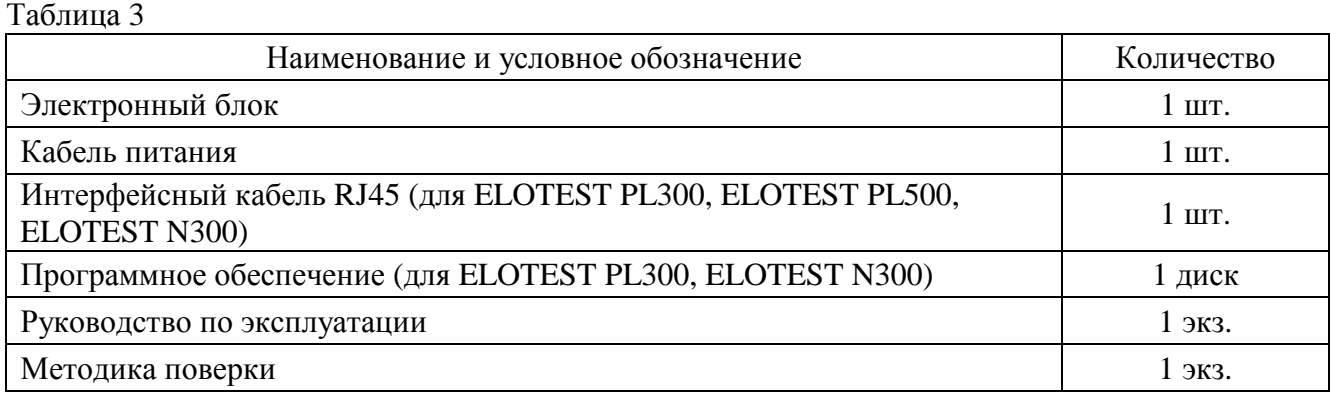

### **Поверка**

осуществляется по документу МП 43278-09 «Дефектоскопы вихретоковые ELOTEST IS, ELOTEST PL300, ELOTEST PL500, ELOTEST PL.E, ELOTEST N300. Методика поверки», согласованному ГЦИ СИ ФГУП «ВНИИОФИ» в декабре 2009 г.

Основные средства поверки:

- осциллограф цифровой TDS2012B. ГР СИ № 32618-06. Диапазон измеряемых размахов напряжений импульсных радиосигналов 4 мВ – 400 В, пределы допускаемой относительной погрешности измерений напряжений: ± 3 %.

- комплекты образцов КСОП-70. ГР СИ № 29703-06. Диапазон глубины дефектов: 0,1 – 1,0 мм, пределы допускаемой основной абсолютной погрешности значения глубины дефектов:  $\pm 0.05$  MM.

## **Сведения о методиках (методах) измерений**

1 «Дефектоскоп вихретоковый ELOTEST IS. Руководство по эксплуатации», раздел 4.

2 «Дефектоскопы вихретоковые ELOTEST PL300. Руководство по эксплуатации», раздел 4.

3 «Дефектоскоп вихретоковый ELOTEST PL500. Руководство по эксплуатации», раздел 3 и 6.

4 «Дефектоскоп вихретоковый ELOTEST PL.E. Руководство по эксплуатации», раздел 3.

5 «Дефектоскопы вихретоковые ELOTEST N300. Руководство по эксплуатации», раздел

4.

## **Нормативные и технические документы, устанавливающие требования к дефектоскопам вихретоковым ELOTEST IS, ELOTEST PL300, ELOTEST PL500, ELOTEST PL.E, ELOTEST N300**

Техническая документация фирмы «Rohmann GmbH», Германия.

# **Рекомендации по областям применения в сфере государственного регулирования обеспечения единства измерений**

- вне сферы государственного регулирования.

## **Изготовитель**

Фирма «Rohmann GmbH», Германия Юридический адрес: Carl-Benz-Str.23 67227 FRANKENTHAL, GERMANY Телефон: +49(0) 6233-3789-0 Факс: +49(0) 6233-3789-77 Сайт: [www.rohmann.com](http://www.rohmann.com) E-mail: [info@rohmann.de](mailto:info@rohmann.de)

## **Заявитель**

Общество с ограниченной ответственностью «ПАНАТЕСТ» (ООО «ПАНАТЕСТ») Юридический адрес: 111250, г. Москва, Красноказарменная, 14 Телефон/факс: (495) 362-78-73 Сайт: [www.panatest.ru](http://www.panatest.ru) E-mail: [mail@panatest.ru](mailto:mail@panatest.ru)

## **Испытательный центр**

Федеральное государственное унитарное предприятие «Всероссийский научноисследовательский институт оптико-физических измерений» (ФГУП «ВНИИОФИ»)

Адрес: 119361, Москва, ул. Озерная, 46.

Телефон: (495) 437-56-33; факс: (495) 437-31-47 E-mail: [vniiofi@vniiofi.ru.](mailto:vniiofi@vniiofi.ru)

Аттестат аккредитации ФГУП «ВНИИОФИ» по проведению испытаний средств измерений в целях утверждения типа № 30003-14 от 23.06.2014 г.

Заместитель Руководителя Федерального агентства по техническому регулированию и метрологии Сандария Саветского Саветского Саветского Саветского Саветского Саветского Саветского

М.п. « $\_\_\_$   $\_\_$